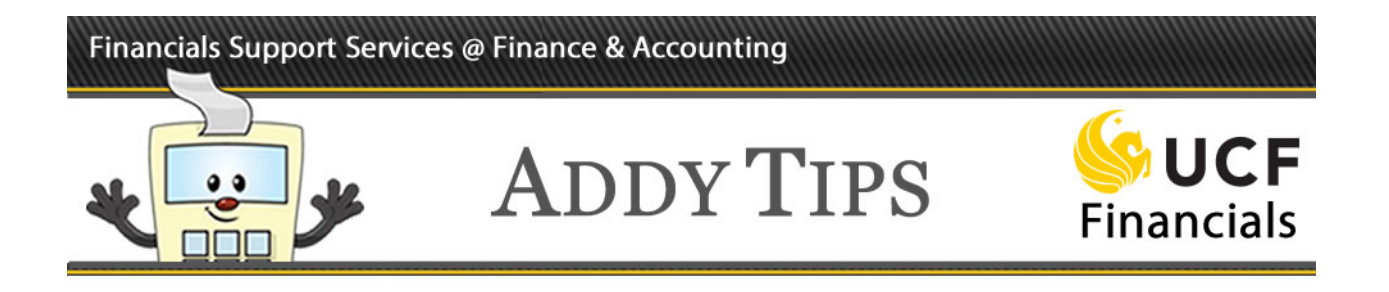

## **Selecting an Asset Management Form**

This Addy Tip contains helpful information to help you select an appropriate asset management form. Use the table below to select the correct form for the task you need to complete.

Remember, assets are items such as computers; equipment; furniture; fixtures; and other tangible, non-consumable/non-expendable property items that possess a value of \$5,000 or more and have a life expectancy of one year or more.

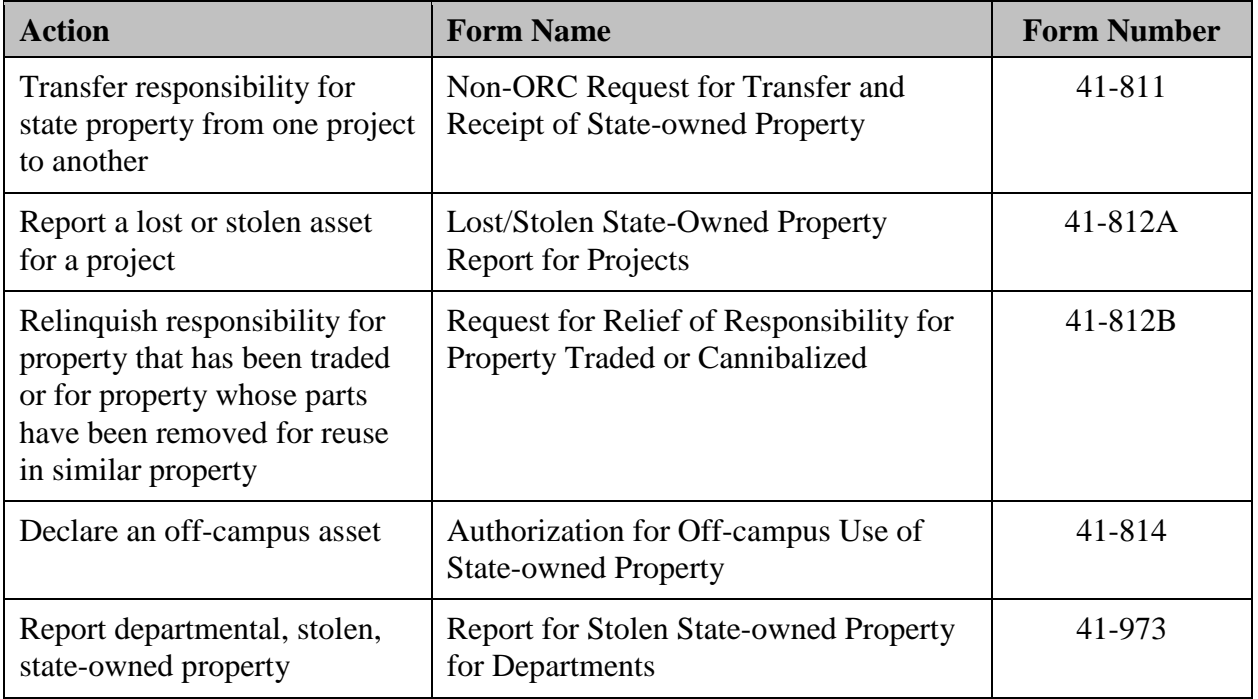

To access these forms, which are formatted as PDF documents, complete the following steps:

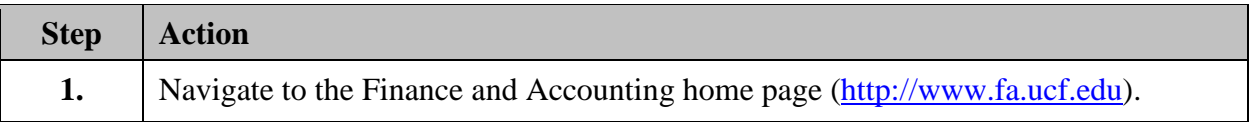

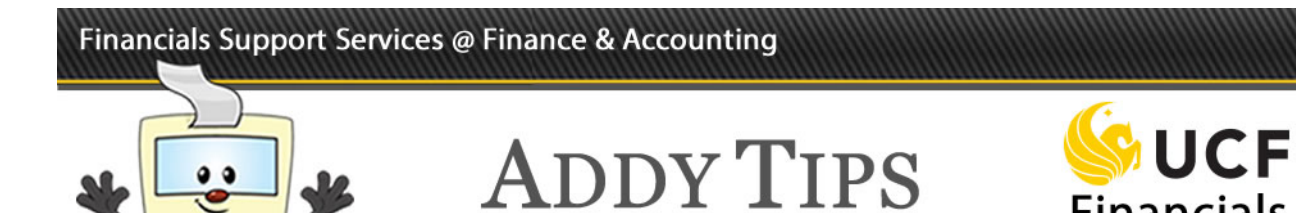

חרור

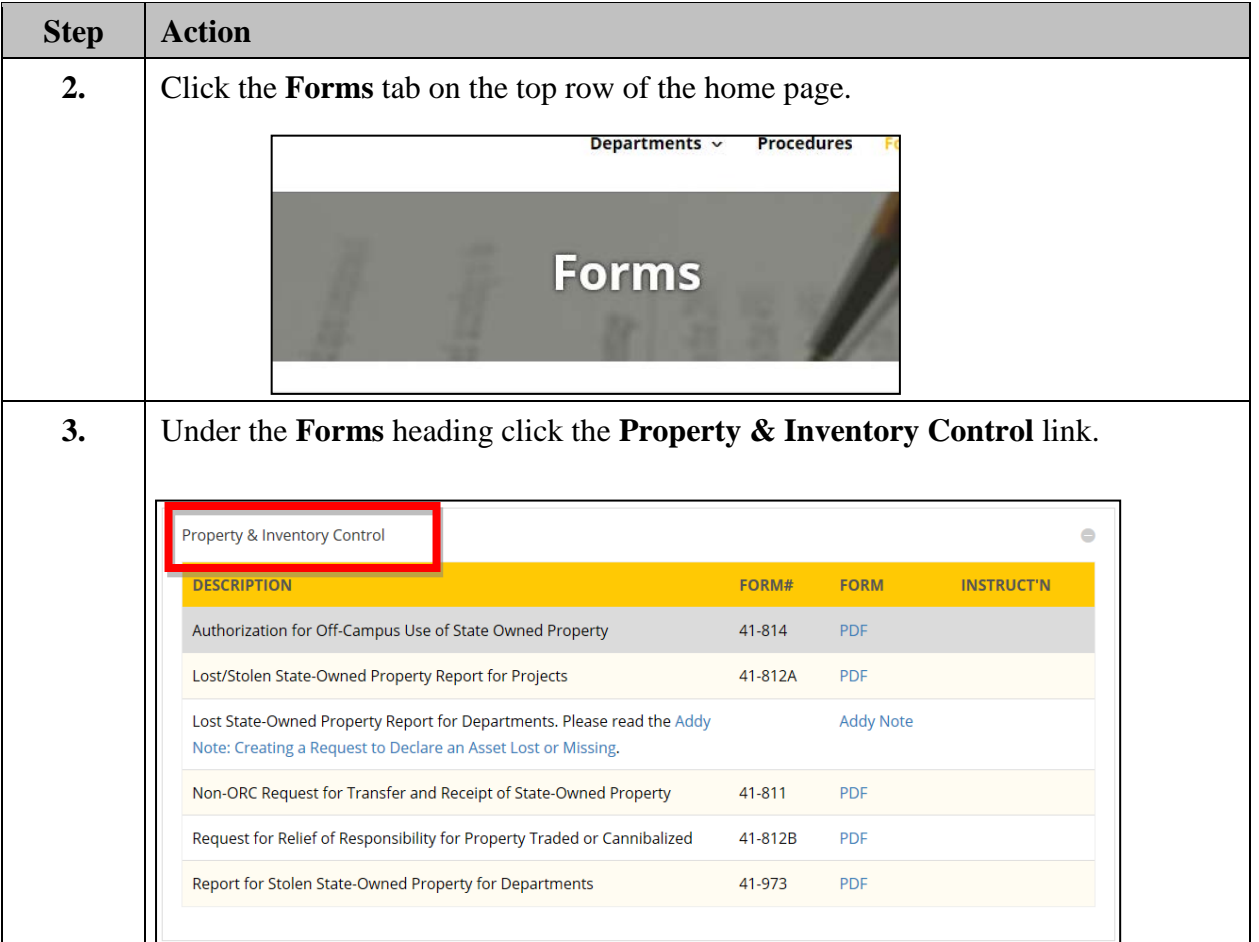

Financials

## Financials Support Services @ Finance & Accounting

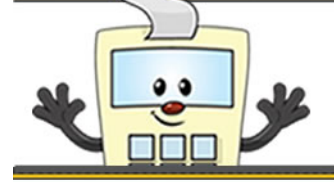

## **ADDY TIPS**

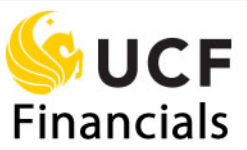

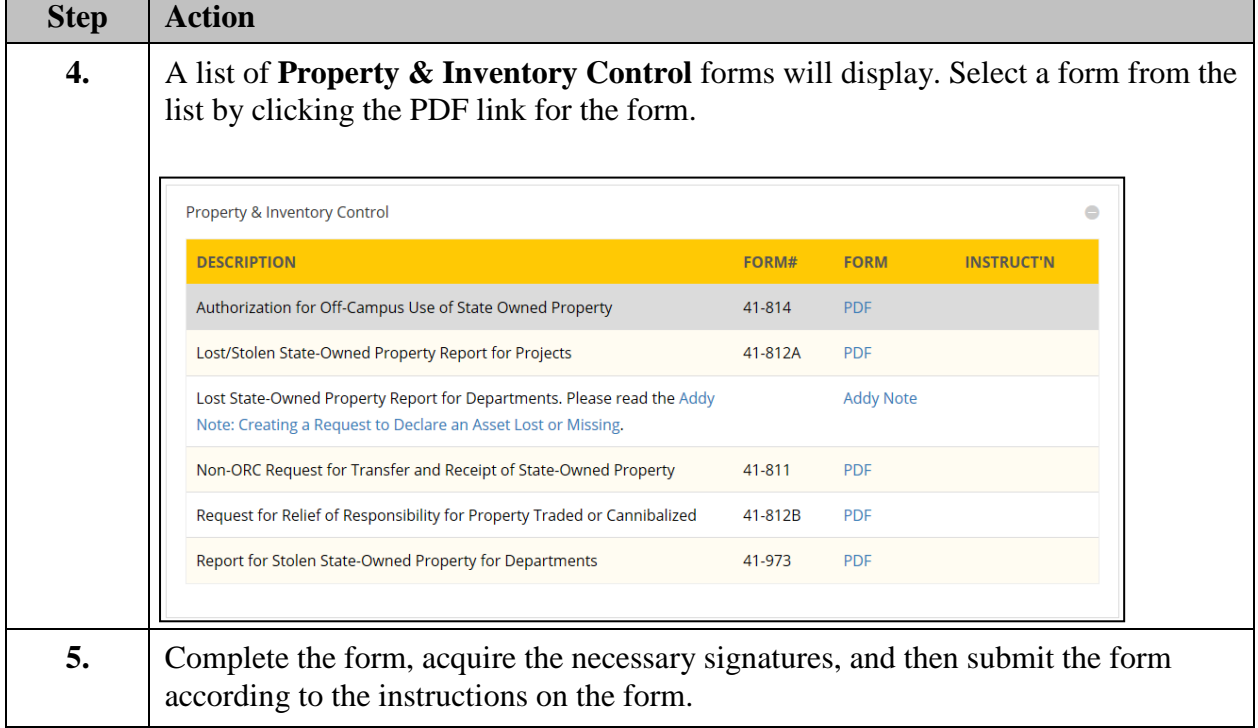